# TEST MODELU SILNIKA JEDNOPRZEPŁYWOWEGO ORAZ OPRACOWANIE CHARAKTERYSTYK DLA PUNKTU OBLICZENIOWEGO SILNIKA

opracował dr inż Robert JAKUBOWSKI (KILiK, Politechnika Rzeszowska)

#### **Table of Contents**

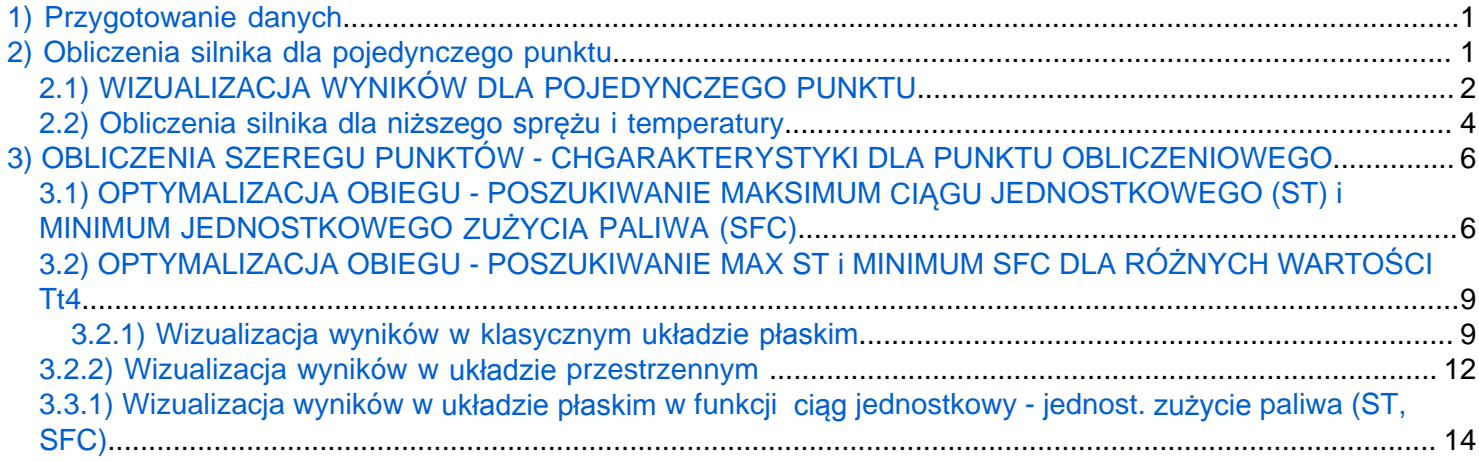

Test będzie prowadzony na modelu silnika zawartym w funkcji m-file silnik\_jednoprzepływowy:

 $[ST, SFC, T, mf, A9, eth, ep, eo, TT, PP, SE] =$ 

silnik\_jednoprz(H,dT,VM,Vid,m0,Pis,T3t,s\_in,e\_s,s\_dyf,s\_b,e\_b,e\_t,e\_m,s\_n,rd)

Schemat silnika z podziałem na komponenty i przekroje kontrolne przedstawiono na rysunku [link](#page-2-0)

# <span id="page-0-0"></span>**1) Przygotowanie danych**

Przygotowanie i wprowadzenie wszystkich wymaganych danych

```
H=11000; % m
dT=0; % K
VM=0.8; % Prędkość lotu wyrażona l. Macha
Vid='M'; % wskaźnik dotyczacy prędkości
m0=1; % Wydatek masowy - jednostkowy 
Pis=20; % Spręż sprężarki
Tt4=1450; % Temperatura gazów przed turbiną
s in=0.97; % współczynnik strat ciśnienia we welocie
e_s=[0.85,1]; % Sprawność spręzarki - ustawiono jako poliyropowa 1 - na drugiej pozycji
s_dyf=0.98; % współczynnik strat ciśnienia w dyfuzorze przed komorą spalania
s b=0.98; % sprawnoość komory spalania
e_b=0.97; % współczynnik strat ciśnienia w komorze spalania
e_t=[0.88,0]; % sprawność turbiny - ustawiono jako izentropowa, 0 - na drugiej pozycji
em=0.99; % sprawność mechaniczna
sn=0.97; % współczynnik strat ciśnienia w dyszy wylotowej
rn='zs'; % Przyjęto dyszę zbieżną i pracujacą na spalinach 'zs'
```
<span id="page-0-1"></span>**2) Obliczenia silnika dla pojedynczego punktu**

Wykonane zostaną obliczenia silnika jednoprzepływowego dla zadanego sprężu sprężarki Pis=8 i temeperatury gazów przed turbiną Tt4=1200 K. Wszystkie wyniki są prezentowane w jednostkach układu SI

```
[ST, SFC, T, mf, A9, Awdt, eth, ep, eo, TT, PP, SE] = ... silnik_jednoprz(H,dT,VM,Vid,m0,Pis,Tt4,s_in,e_s,s_dyf,s_b,e_b,e_t,em,sn,rn);
```
Ciąg jednostkowy [Ns/kg]

```
disp(['ST = 'num2str(ST)])
```
ST = 733.2163

Jednostkowe zużycie paliwa [kg/N/s]

 $disp([SFC = 'num2str(SFC)])$ 

SFC = 3.0679e-05

Względne zużycie paliwa

```
disp([ 'f = ' num2str(mf/m0)])
```
 $f = 0.022494$ 

Pola przekroju

```
disp([ 'A_wdt = ' num2str(Awdt) ' [m^2]; A9 = ' num2str(A9(1))])
```

```
A_wdt = 0.00052838 [m^2]; A9 = 0.0049975
```

```
tabela1=table(SE',num2str(TT',4),num2str(PP'/1000,4));
tabela1.Properties.VariableNames = {'section', 'temp. [K]', 'Pressure [kPa]'}
```
 $table1a1 = 10 \times 3 table$ 

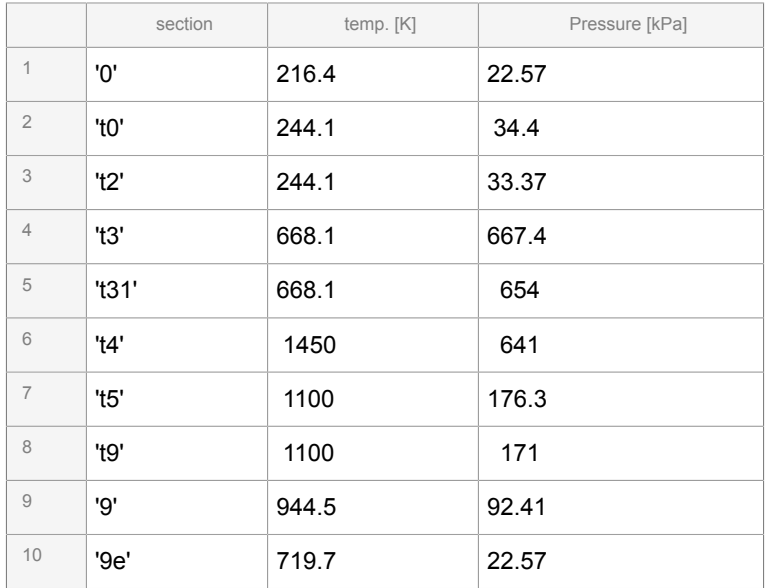

# <span id="page-1-0"></span>**2.1) WIZUALIZACJA WYNIKÓW DLA POJEDYNCZEGO PUNKTU**

SIlnik z zaznaczonymi przekrojami kontrolnymi oraz komponentami uwzględnionymi w obliczeniach przedstawiono poniżej.

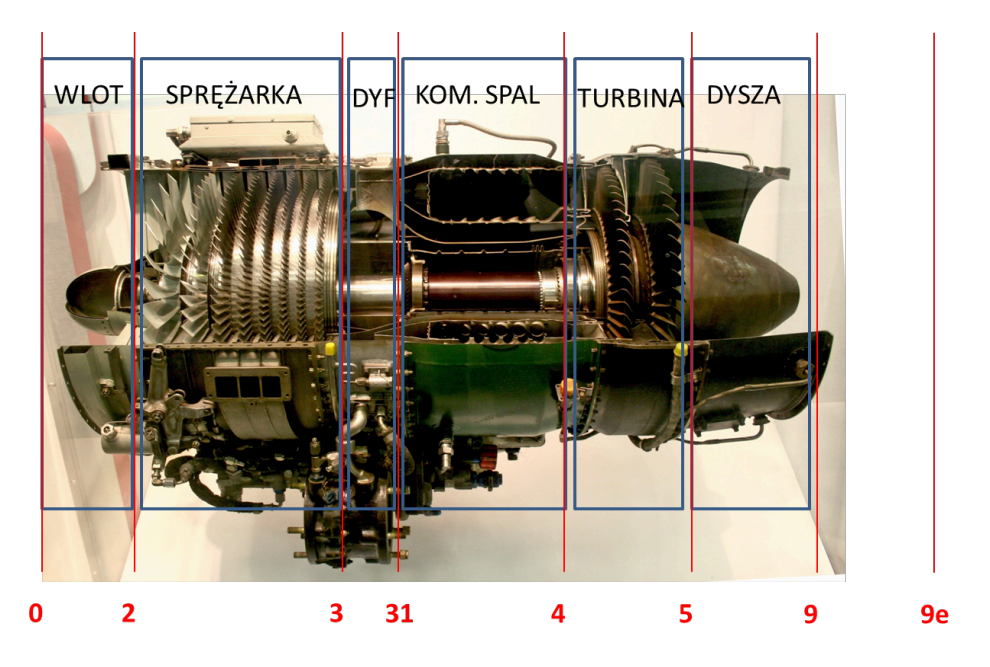

Rys. Silnik z zaznaczonymi komponentami

<span id="page-2-0"></span>Zależność temperatury w przekrojach kontrolnych silnika - przygotowanie wykresu

```
clf
% Wykres temperatury
plot(TT)
grid on
% Dodanie podpisu osi y
ylabel('Temperatura [K]')
% podmiana opisu na osi x
xticklabels(SE)
```
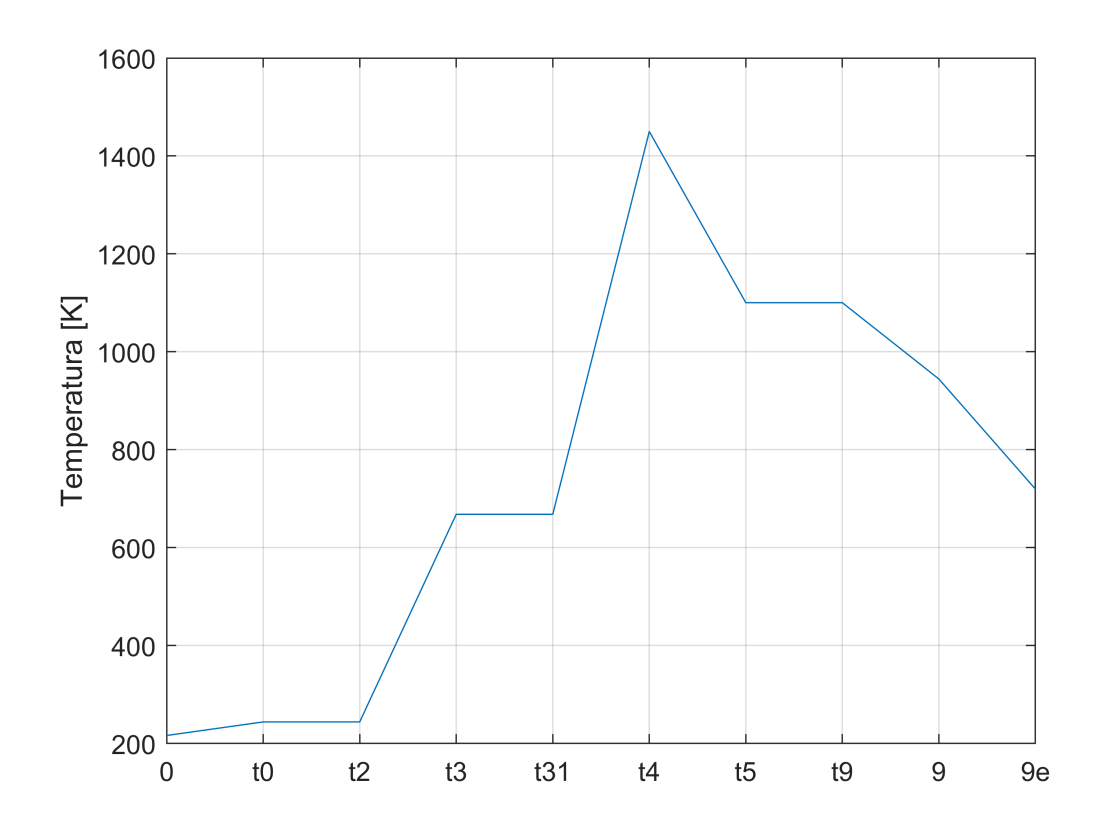

## <span id="page-3-0"></span>**2.2) Obliczenia silnika dla niższego sprężu i temperatury**

Wykonane zostaną obliczenia silnika jednoprzepływowego dla zmniejszonego sprężu sprężarki Pis=8 i temeperatury gazów przed turbiną Tt4=1200 K

```
Pis=8;
Tt4=1200;
[ST,SFC,T,mf,A9,Awdt,eth,ep,eo,TT,PP,SE] = ...
     silnik_jednoprz(H,dT,VM,Vid,m0,Pis,Tt4,s_in,e_s,s_dyf,s_b,e_b,e_t,em,sn,rn);
```
Wizualizacja wyników nowych obliczeń. Wykres temperatury zostanie dodany do poprzedniego wykresu.

```
% właczenie trzymania poprzedniego wykresu
hold on
% Dodanie nowego wykresu
plot(TT)
hold off
% Przygotowanie legendy
legend({'spręż 20, TIT=1450', 'spręż 8, TIT=1200'})
```
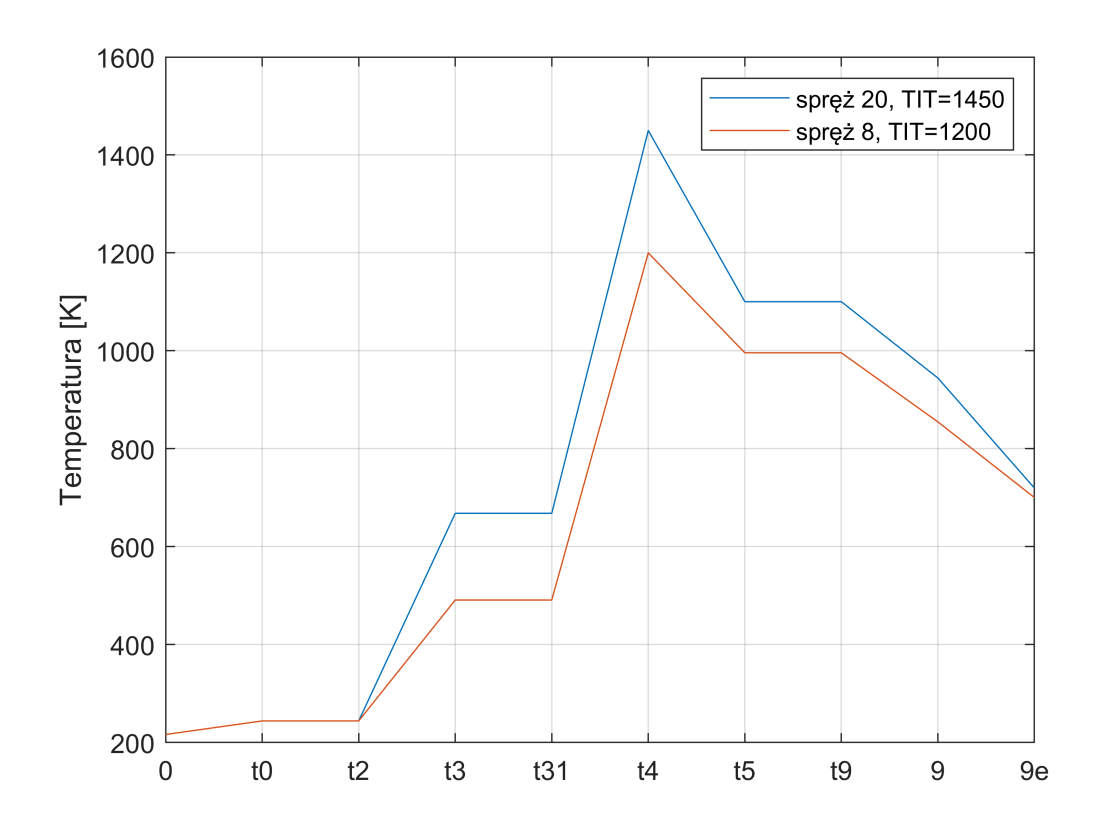

Dorysowanie z prawej strony wykresu zmiany ciśnienia w przekrojach kontrolnych silnika

```
% Przejście na prawą stronę wykresu
yyaxis right
plot(PP/1000,'r--')
ylabel('Ciśnienie [kPa]')
% Dostosowanie legendy
legend({'ST spręż 20, TIT=1450', 'ST spręż 8, TIT=1200','SFC spręż 8, TIT=1200'})
hold off
```
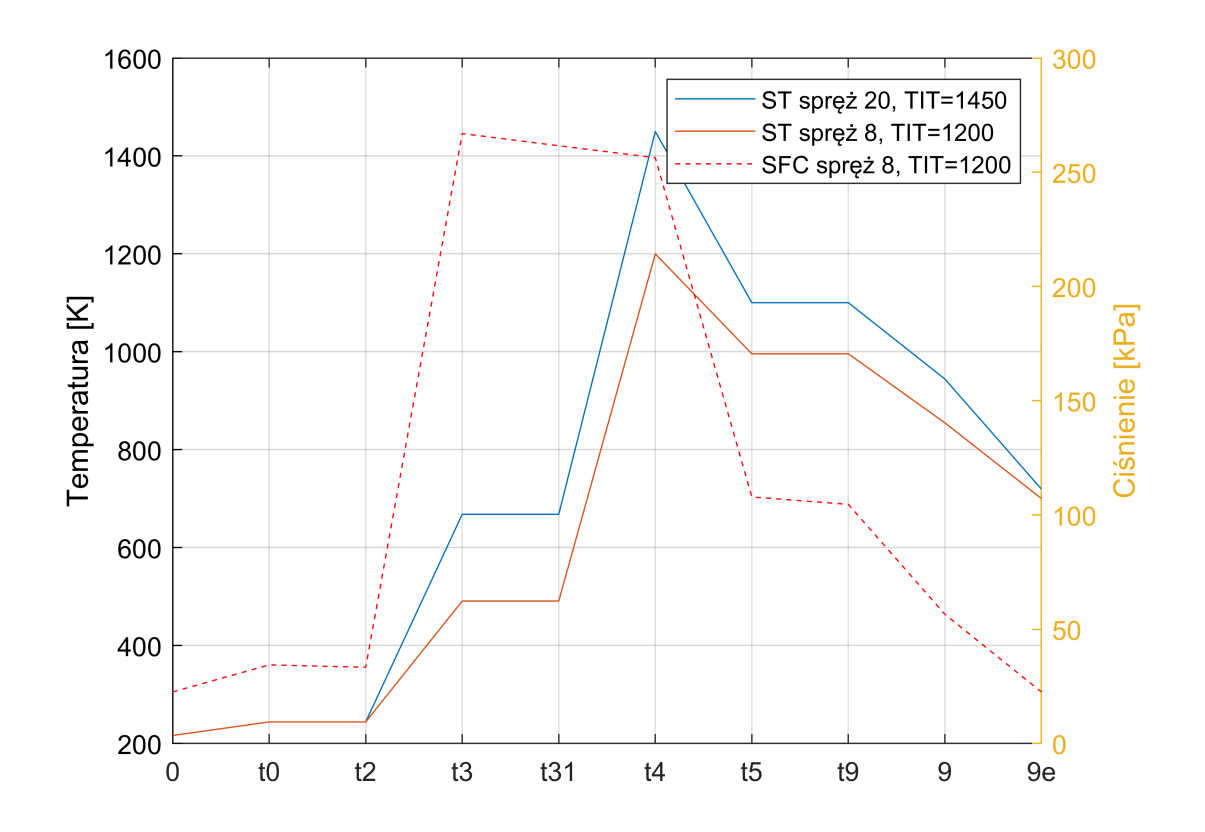

Otrzymane wyniki przedstawiają oczekiwany dla silnika jednoprzepływowego rozkład zmiany ciśnienia i temperatury w kanale przepływowym silnika. Dodatkowo należy stwierdzić, że obniżone wartości T i P w przekroju 9e (po rozprężeniu do ciśnienia otoczenia) względem przekroju 9 (przkrój wylotowy z dyszy) dla przyjętego układu z dyszą zbiezną wskazują na niezupełny tozpręż w dyszy wylotowej, oraz rozprężanie strumienia poza dyszą.

# <span id="page-5-0"></span>**3) OBLICZENIA SZEREGU PUNKTÓW - CHGARAKTERYSTYKI DLA PUNKTU OBLICZENIOWEGO**

# <span id="page-5-1"></span>**3.1) OPTYMALIZACJA OBIEGU - POSZUKIWANIE MAKSIMUM CIĄGU JEDNOSTKOWEGO (ST) i MINIMUM JEDNOSTKOWEGO ZUŻYCIA PALIWA (SFC)**

Przykład często wykonywanego zadania, czyli poszukiwania maksimum ciągu jednostkowego i minimum jednostkowego zużycia paliwa silnika. W tym wypadku nie są nam potrzebne obliczenia wszystkich parametrów silnika. Ograniczymy się do wyznaczenia ST, SFC i sprawnośći eth, ep, eo. Pozostałe parametry zostaną pominięte, stąd w ich miejsce należy wstaić ~, a parametry po tych co nas interesują można całkowicie pominąć

Do przygotowania obliczeń szeregu pynktów potrzebne jest przygotowanie wektora względem którego prowadzona będzie analiza. W tym celu przygotowany zostanie wektor sprężu sprężarki Pis\_s. Następnie w funkcji **for** wyznaczone zosaną wartości poszukiwanych parametrów. Zmienne wyjściowe są kolekcjonowane w wektorach, a w miejsce spreżu podstawia się aktualną wartość spreżu dla i-tego obliczenia Pis s(i).

```
Pis s=[2:0.25:50];
for i=1:length(Pis_s)
```

```
[ST(i),SFC(i),\sim,\sim,\sim,\sim,eth(i),ep(i),eo(i)] = ... silnik_jednoprz(H,dT,VM,Vid,m0,Pis_s(i),Tt4,s_in,e_s,s_dyf,s_b,e_b,e_t,em,sn,rn);
end
```
Wizualizacja wyników obliczeń. W lewej częsci wykresu oś Y wykorzystano do przedstawienia ciągu jednostkowego, w prawej jednostkowego zużycia paliwa

```
clf
yyaxis left
plot(Pis_s,ST)
ylabel('Specyfic thrust [N*s/kg]')
hold on
yyaxis right
plot(Pis_s,SFC*3600)
ylabel('Specific fuel consumption [kg/(Nh)]')
legend({'ST' 'SFC'})
xlabel('Spręż sprężarki')
hold off
```
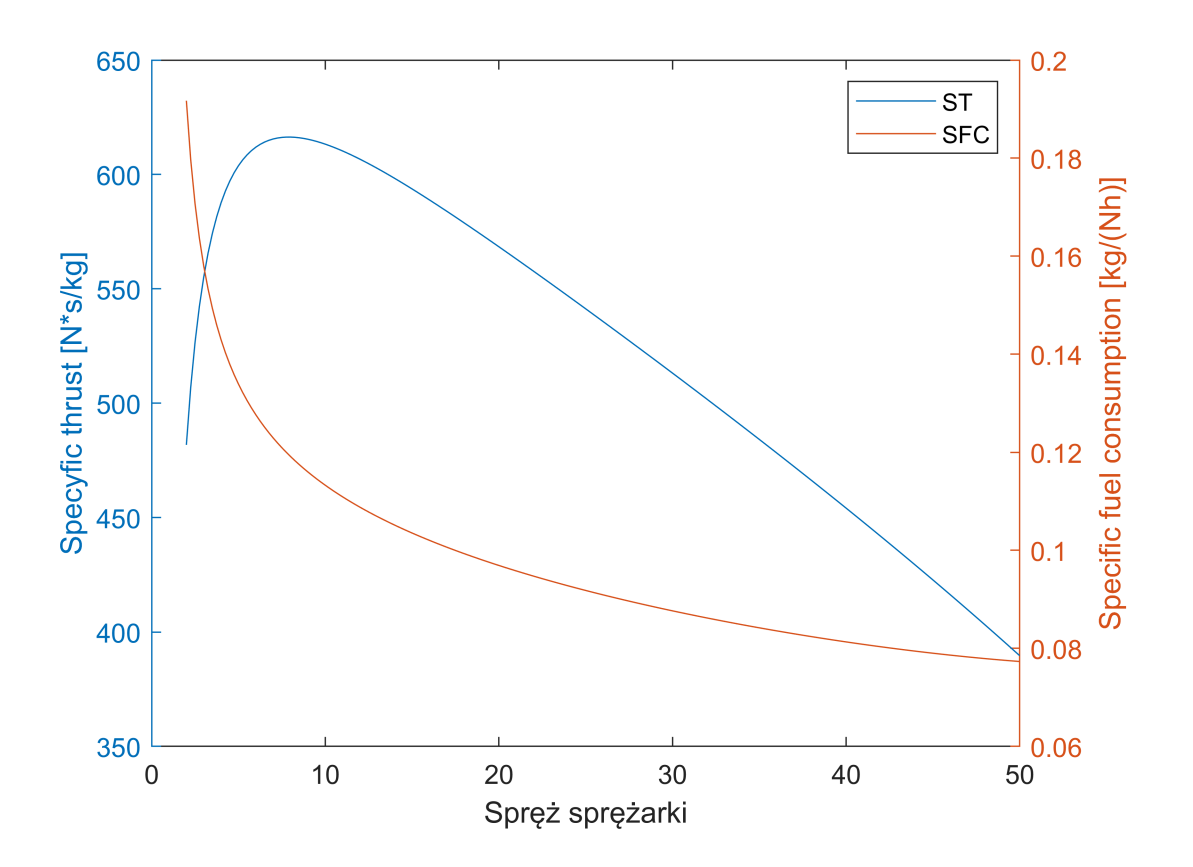

#### **Poszukiwanie maksymalnej wartości ciągu jednostkowego**

Przeszukanie wektora ST funkcją **max**, pozwala odnaleźć wartość maksymalną ciągu jednostkowego ST\_max oraz pozycję w wierszu ST (in). Dla tego indeksu następnie określony zostanie spręż sprężarki przy którym występuje ciąg maksymalny.

```
[ST_max,in]=max(ST)
```

```
ST_max = 616.3568
in = 25
```
Pis\_STmax=Pis\_s(in)

```
Pis_STmax = 8
```
Otrzymane wyniki pozwalają stwierdzić, że maksymalna wartość ciągu jednostkowego ST\_max

```
disp(['ST_max = ', num2str(ST_max, 4)])
```
 $ST_max = 616.4$ 

Występuje dla sprężu sprężarki wynoszącego:

```
disp(['Spręż sprężarki, dla maksymalnego ciągu jednostkowego ', num2str(Pis_STmax,4)])
```
Spręż sprężarki, dla maksymalnego ciągu jednostkowego 8

Dorysowanie do wykresu punktuz maksymalną wartością ciągu jednostkowego

```
yyaxis left
hold on
plot(Pis_STmax,ST_max,'go')
% wykorzystano funkcję text do dodania opisu punktu
text(Pis_STmax, ST_max+25,['Max(ST) = ', num2str(ST_max, 4), 'Ns/kg']plot(Pis_STmax,0,'go')
text(Pis_STmax,25,['PR(Max(ST)) = ', num2str(Pis_STmax,4)])legend off
hold off
```
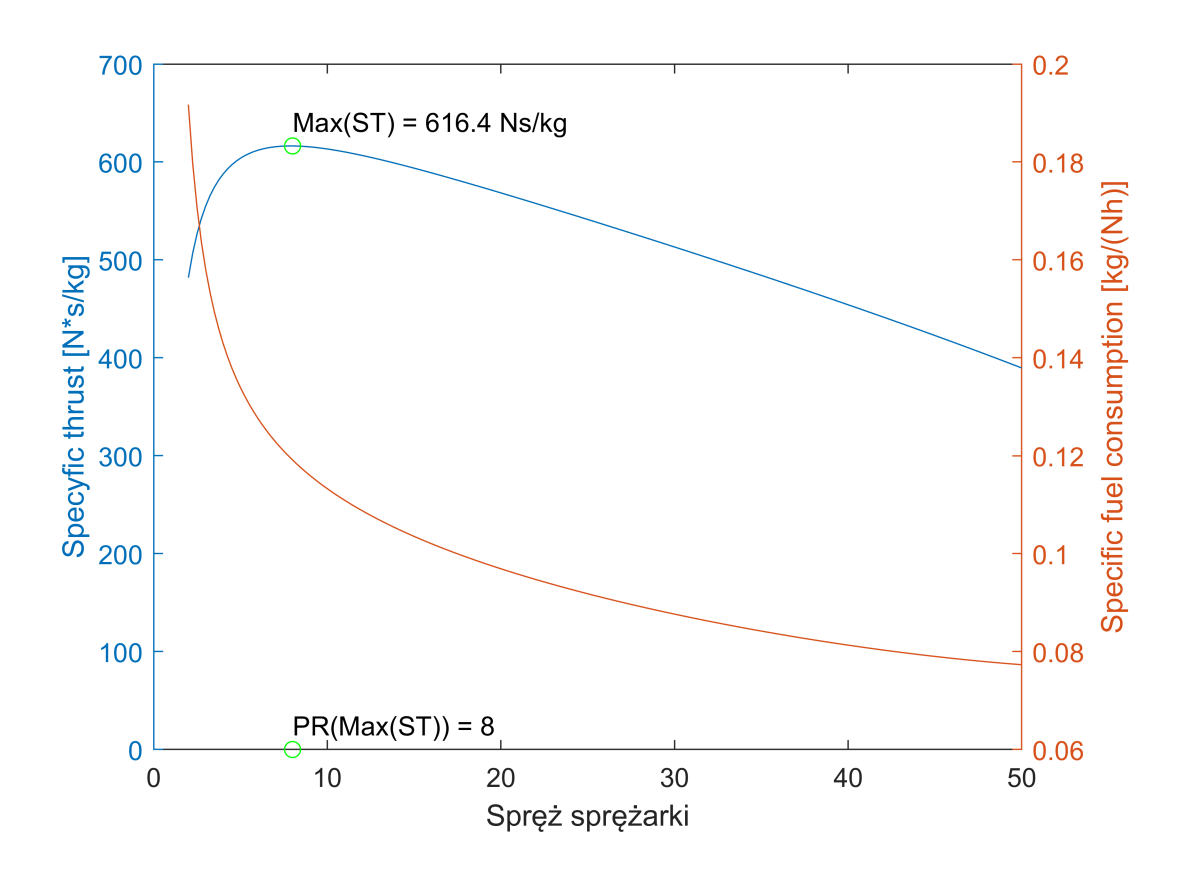

### <span id="page-8-0"></span>**3.2) OPTYMALIZACJA OBIEGU - POSZUKIWANIE MAX ST i MINIMUM SFC DLA RÓŻNYCH WARTOŚCI Tt4**

Zadanie polega na poszukiwaniu wyników dla dwóch różnych wektorów zmiennych. Pierwszym wektorem będzie Tt4\_s - wektor wartości temperatury gazów przed turbiną, drugim Pis\_s - wektor wartości sprężu sprężarki. W celu wykonania obliczeń skorzystamy z podwójnej pętli **for.** W zewnętrznej pętli będzie iterowane po zmiennej j (dla kolejnych elementów parametru Tt4\_s) i w wewnętrznej pętli z iteratorem i dla elementów parametru Pis s. Wyniki obliczeń bedą zwaracane w postaci macierzy o elementach (i,j)

Przykład przygotowania kodu do obliczeń charakterystyk dla dwóch wektorów zmiennych.

```
Tt4_s=1100:100:1400;
Pis_s=3:0.25:60;
% usuwanie zmiennych w celu tworzenia ich od nowa
clear ST SFC eth ep eo 
for j=1:length(Tt4_s)
     for i=1:length(Pis_s)
        [ST(i,j),SFC(i,j),\sim,\sim,\sim,\sim,eth(i,j),ep(i,j),eo(i,j)] = ...silnik jednoprz(H,dT,VM,Vid,m0,Pis s(i),Tt4 s(j),s_in,e_s,s_dyf,s_b,e_b,e_t,em,sn,rn);
     end
end
```
<span id="page-8-1"></span>**3.2.1) Wizualizacja wyników w klasycznym układzie płaskim**

```
clf
yyaxis left
plot(Pis_s,ST)
```

```
ylabel('Specyfic thrust [N*s/kg]')
hold on
yyaxis right
plot(Pis_s,SFC*3600)
ylabel('Specific fuel consumption [kg/(Nh)]')
legend({'TIT=1100' 'TIT=1200' 'TIT=1300' 'TIT=1400'})
xlabel('Spręż sprężarki')
hold off
```
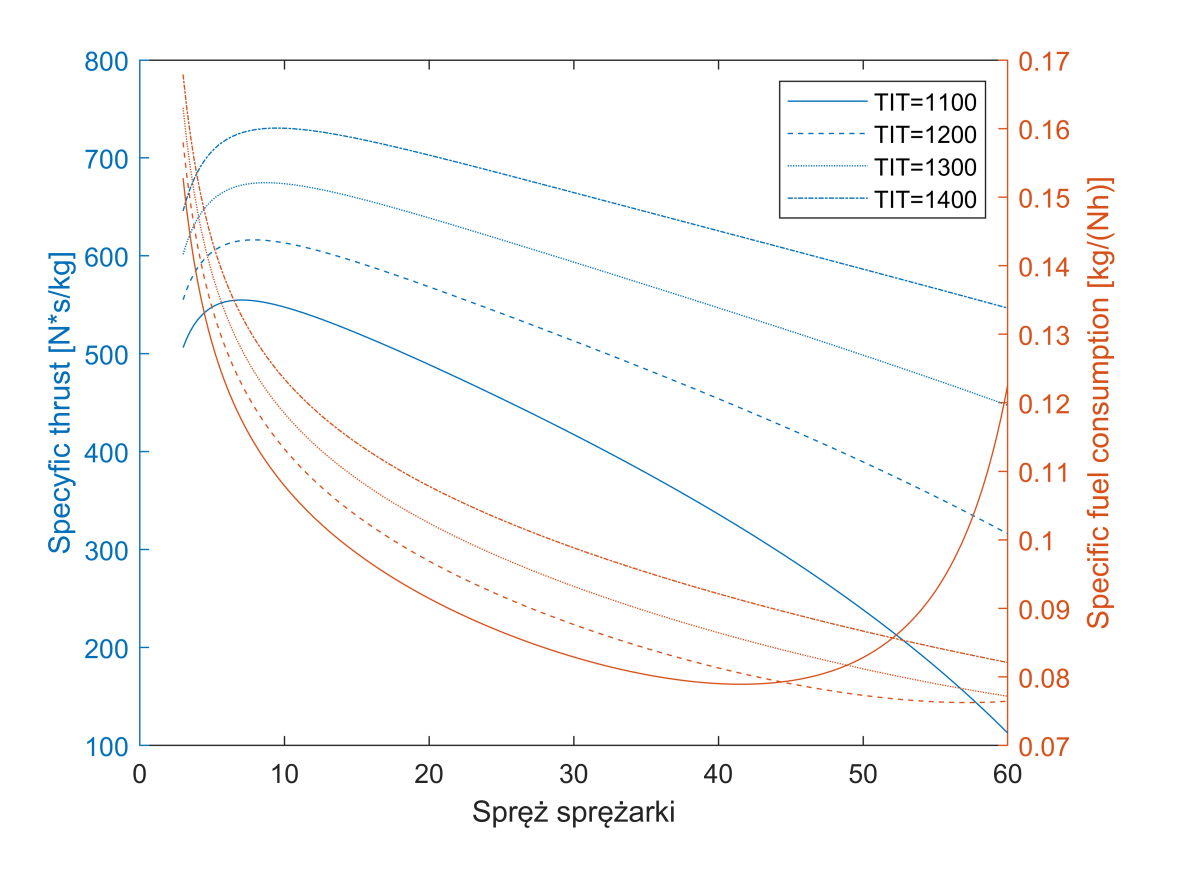

Otrzymane wyniki zależności ciągu jednostkowego i jednostkowego zużycia paliwa od sprężu sprężarki dla różnych wartości temperatury gazów przed turbiną pokrywają się z danymi literaturowymi. Zwiększenie temperatury gazu przed turbiną prowadzi do zwiększenie wartości ST, ale także ziększa wartość SFC. Powoduje także zwiększenie wartości sprężu przy którym osiąga się wartości maksymalne ciągu jednostkowego i minimalne jednostkowego zuzycia paliwa. Dla najniższej wartości Tt4 osiągnięto minimum SFC, po czym obserwuje się istotne zwiększenie jednostkowego zużycia paliwa

#### **Porównanie relacji pomiędzy ciągiem jednostkowym i sprawnością napędową dla analizowanych obliczeń**

Na wspólnym wykresie zestawiono zależność ciągu jednostkowego i sprawności napędowej.

```
clf
yyaxis left
plot(Pis_s,ST)
ylabel('Specyfic thrust [N*s/kg]')
hold on
yyaxis right
plot(Pis_s,ep)
```

```
ylabel('propulsive efficiency')
legend({'TIT=1100' 'TIT=1200' 'TIT=1300' 'TIT=1400'})
xlabel('Spręż sprężarki')
hold off
```
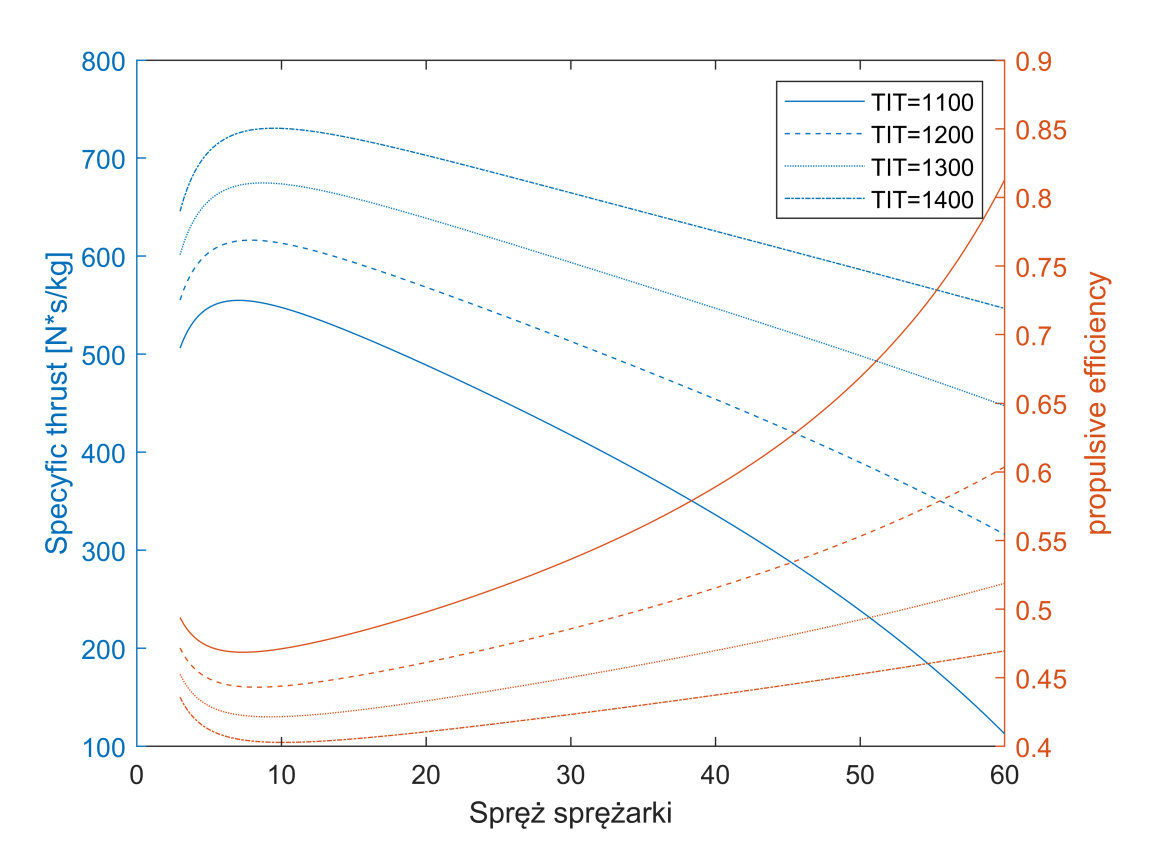

Otrzymany wykres potwierdza, że sprawność napędowa zachowuje się przeciwnie do ciągu jednostkowego osiągając minimum tam gdzie ciąg jednostkowy ma maksimum. Aby to sprawdzić, należy wyznaczyć wartości maksymalne ciągu jednostkowego i minimalne jednostkowego zużycia paliwa

```
[ST_max, in1] = max(ST);Pis_STmax=Pis_s(in1);
[ep\_min, in2] = min(ep);Pis_epmin=Pis_s(in2);
```
Zestawienie wyników porównania maksymalnych spręży i maksymalnych wartości ciągu jednostkowego i minimalnej wartości sprawności napędowej przedstawiono w tabeli. Wynika stąd, że maksimum ciągu jednostkowego jest praktycznie w tym samym sprężu jak minimum sprawności napędowej

```
tabela2=table(Tt4_s', Pis_STmax', ST_max', Pis_epmin',ep_min');
tabela2.Properties.VariableNames= {'TIT [k]' 'PR(ST_max)' 'ST_max [Ns/kg]' 'PR(e_o)' 'e_o' }
```
 $table2 = 4×5 table$ 

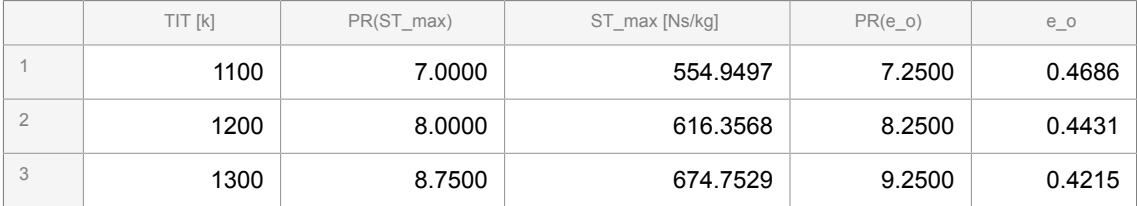

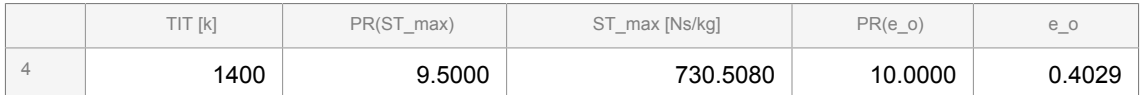

#### **Porównanie relacji pomiędzy jednostkowym zużyciem paliwa i sprawnością ogólną dla analizowanych obliczeń**

Na wspólnym wykresie zestawiono zależność jednostkowego zużycia paliwa i sprawności ogólnej.

```
clf
yyaxis left
plot(Pis_s,SFC*3600)
ylabel('Specyfic fuel consumption [kg/N/h]')
hold on
yyaxis right
plot(Pis_s,eo)
ylabel('overall efficiency')
legend({'TIT=1100' 'TIT=1200' 'TIT=1300' 'TIT=1400'},"Position",[0.65,0.45,0.15,0.2])
xlabel('Spręż sprężarki')
hold off
```
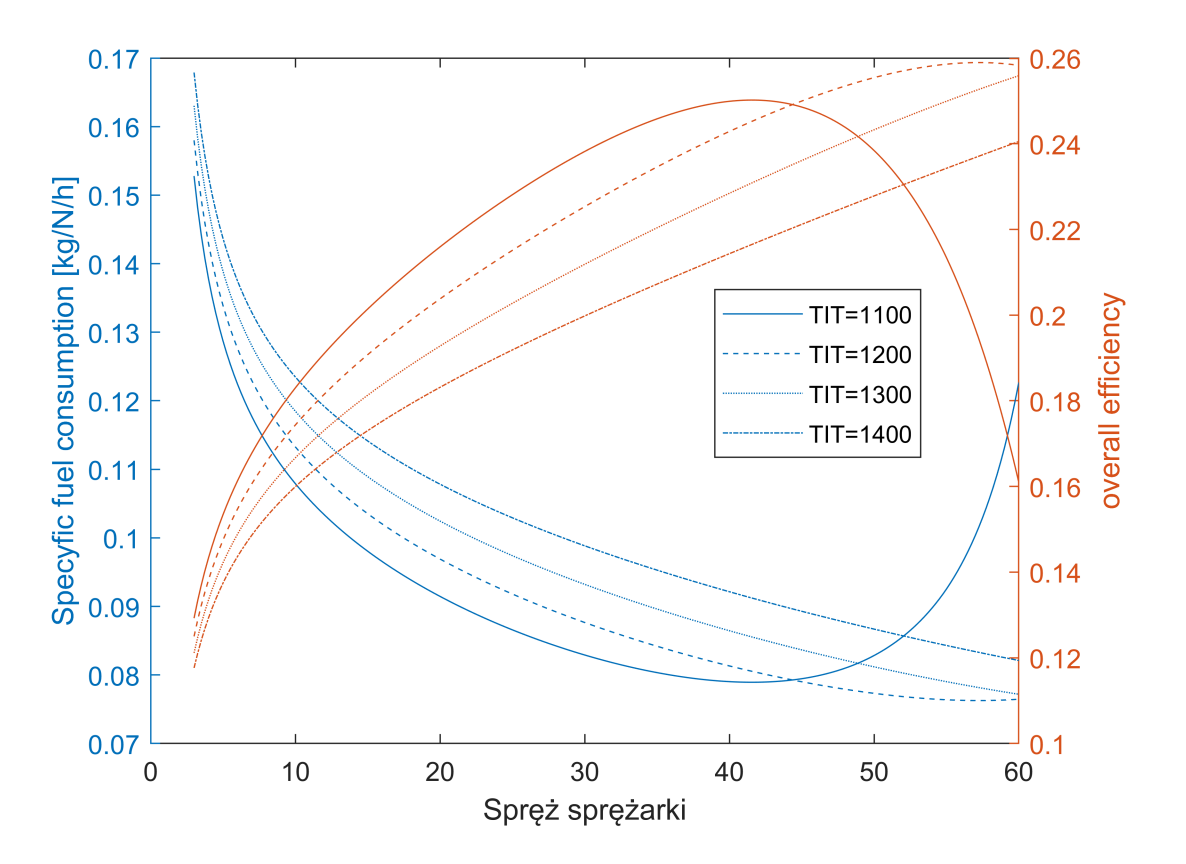

Otrzymana charakterystyka potwierdza wyniki z literatury, że jednostkowe zużycie paliwa i sprawność ogólna mają odwtotny przebieg charakterystyk. Tam gdzie sprawność rośnie, tam jednostkowe zużycie paliwa maleje.

### <span id="page-11-0"></span>**3.2.2) Wizualizacja wyników w układzie przestrzennym**

Do zobrazowania wyników w układzie przestrzennym wykorzystć można funkcję mesh lub surf albo plot3. Wymaga to przygotowanie dwuch wektorów - wtym przypadku są to Pis\_s i Tt4\_s oraz odpowiadającej im macierzy wyników obliczeń ciągu, ciągu jednostkowego itp. Wyniki wyliczone w punkcie 3.2 jak najbardziej nadają się do przedstawiania wyników w układzie trójwymiarowym.

Na początku narysowany zostanie wykres zależności ciągu jednostkowego od sprężu i temparatury gazów przed turbiną. Na charakterystykę naniesiono linię maksymalnych wartości ciągu jednostkowego ST\_max, wyznaczone wcześniej

```
clf
mesh(Pis_s,Tt4_s,ST')
xlabel('compressor pressure ratio')
ylabel('TIT [K]')
zlabel('Specific thrust [Ns/kg]')
hold on
plot3(Pis_STmax,Tt4_s,ST_max,'r-o')
```
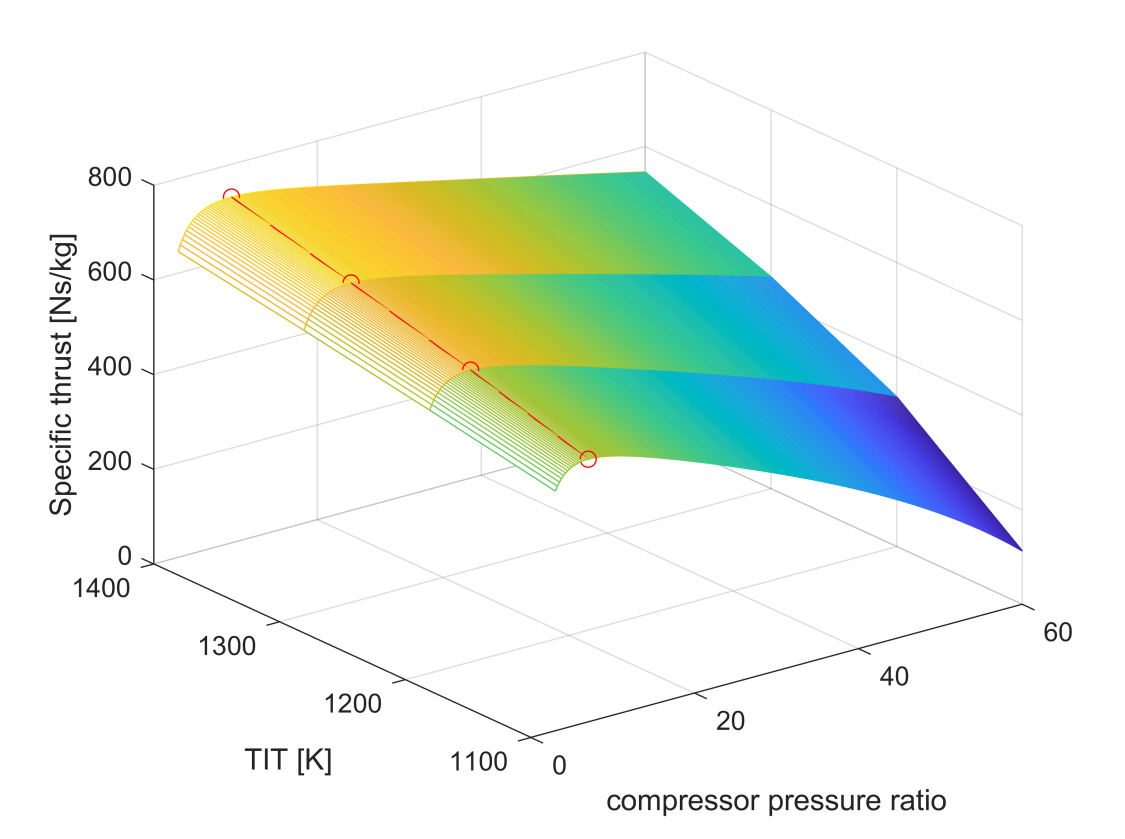

Podobnie jak poprzednio przedstawiony zostanie wykres jednostkowego zużycia paliwa od sprężu sprężarki i tempartury gazów przed turbiną. Na charakterystykę będzie naniesiona zależność jednostkowego zużycia paliwa odpowiadająca maksymalnym wartością ciagu jednostkowego

```
clf
mesh(Pis_s,Tt4_s,SFC'*3600)
% WARTOŚCI SFC dla ST_max
SFC_ST_max=SFC(int1(1),1);for i=2:length(Tt4_s)
    SFC_ST_max(i)=SFC(in1(i),i);
```

```
end
hold on
plot3(Pis_STmax,Tt4_s,SFC_ST_max*3600,'r-o')
view([13.3234776 22.3151464])
xlabel('compressor pressure ratio')
ylabel('TIT [K]')
zlabel('Specific fuel consumption [kg/N/h]')
hold off
```
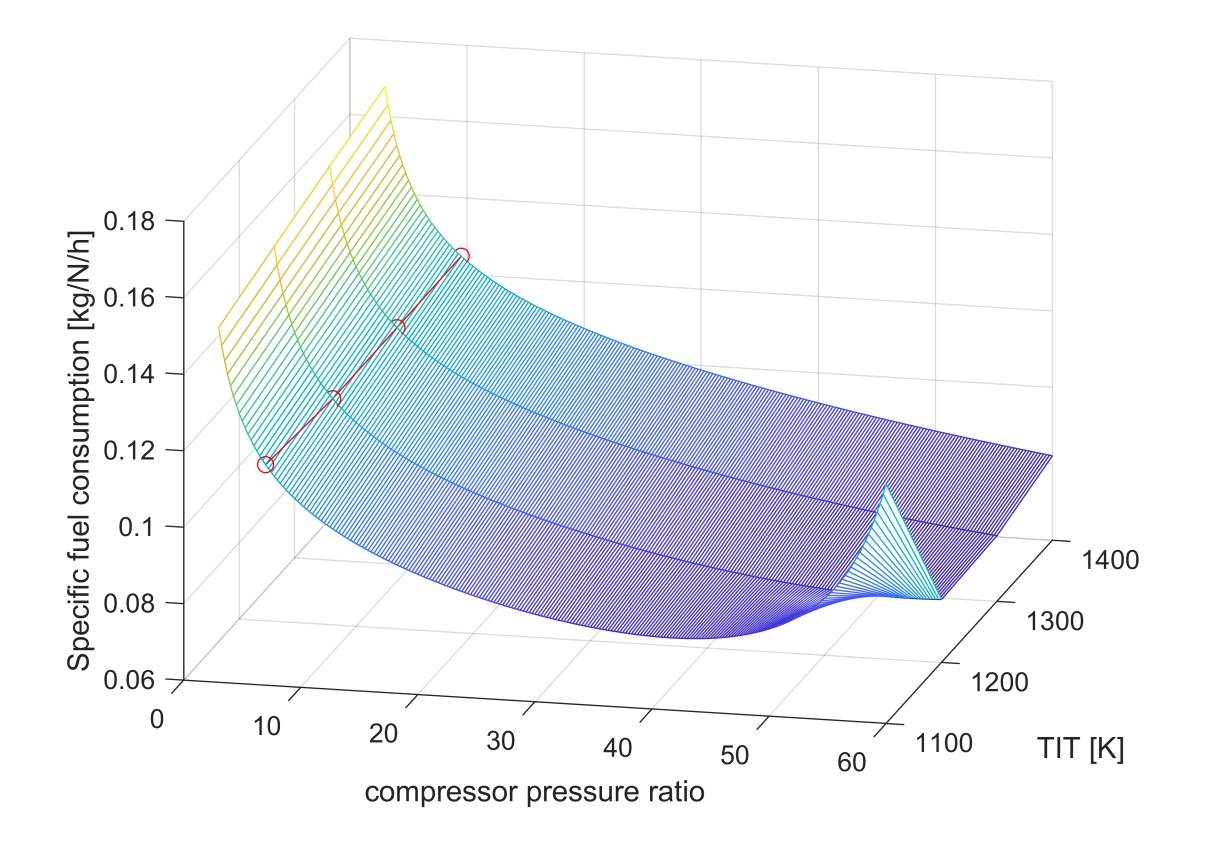

### <span id="page-13-0"></span>**3.3.1) Wizualizacja wyników w układzie płaskim w funkcji ciąg jednostkowy - jednost. zużycie paliwa (ST, SFC)**

Często rozwiązania problemów optymalizacji obiegu silnika przedstawia się w układzie ciąg jednostkowy jednostkowe zuzycie paliwa. Rozwiązanie takiego zadania jest bardzo podobne do poprzedniego, tyle, że definuje się tutaj ograniczoną ilość spręży sprężarki i temperatury gazów przed turbiną. Obliczenia prowadzi się w podwójnej pętli iteracyjnej **for.** 

```
Tt4_s=1100:100:1500;
Pis s=[6 8 12 16 20 25];
% usuwanie zmiennych w celu tworzenia ich od nowa
clear ST SFC eth ep eo 
for j=1:length(Tt4_s)
     for i=1:length(Pis_s)
        [ST(i,j),SFC(i,j)] = ... silnik_jednoprz(H,dT,VM,Vid,m0,Pis_s(i),Tt4_s(j),s_in,e_s,s_dyf,s_b,e_b,e_t,em,sn,rn);
     end
end
```
Zobrazowanie wyników zostanie przedstawione na wykresie, gdzie liniami ciągłymi zostaną połączone wartości stałego sprężu, a liniami przerywanymi stałej temperatury

```
clf 
plot(ST,SFC*3600,'--')
hold on
plot(ST', SFC'*3600)
TK=length(Tt4_s);
for i=1:length(Tt4_s)
     text(ST(1,i),SFC(1,i)*3600,append("TIT=",num2str(Tt4_s(i))),'Rotation',90)
end
for i=1:length(Pis_s)
    text(ST(i,TK),SFC(i,TK)*3600, append("\\pi="num2str(Pis_s(i))))end
title(['Results for turbojet: H=',num2str(H),' Ma=',num2str(VM)])
xlabel('specific thrust [N*s/kg]')
ylabel('specific fuel consumption [kg/N/h]')
```
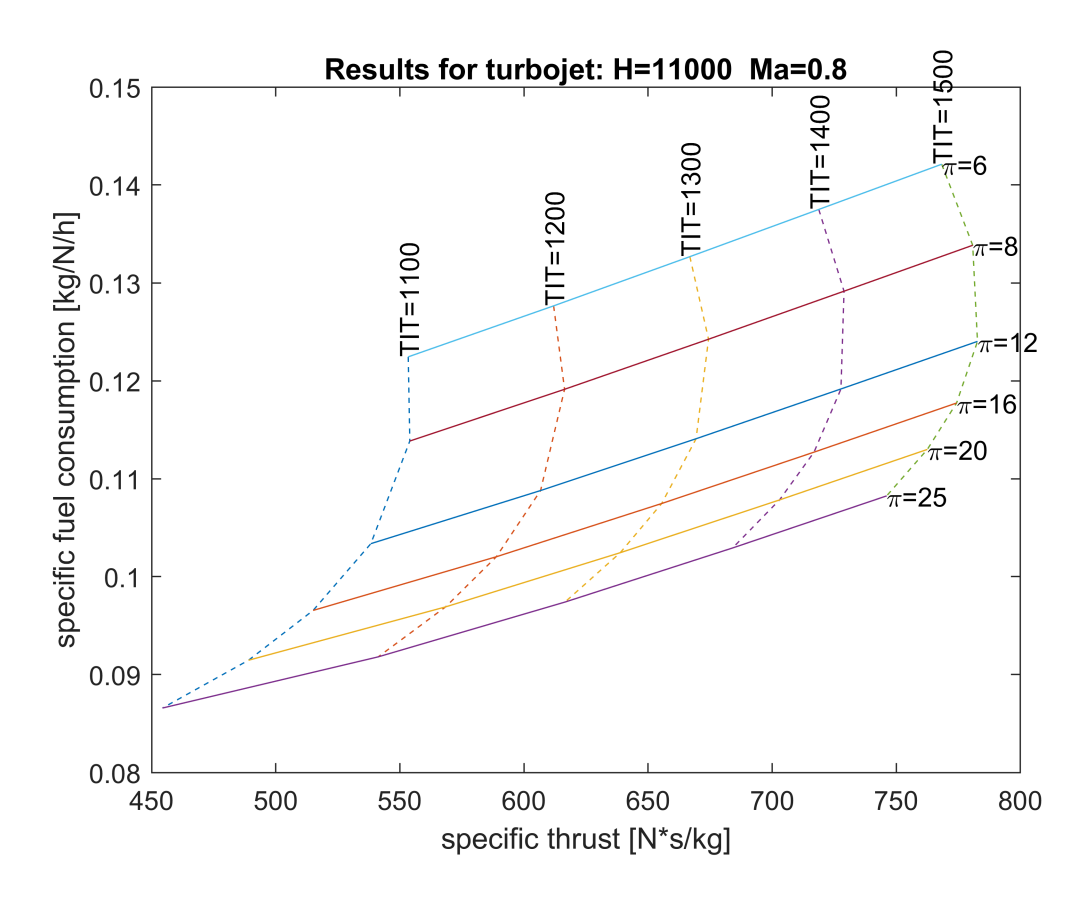

Charakterystyka jest zgodna z literaturą. Pokazuje, że zwiększenie temperatury powduje zwiększenie ciągu jednostkowego, ale gdy nie zwiększy się sprężu sprężarki to jednostjowe zużycie paliwa także wzrośnie. Aby poprawić efektywność pracy silnika zwiększając temperaturę gazów przed turbiną, należy zwiększyć także spręż sprężarki wtedy można uzyskać poprawę obdwu istotnych z eksploatacyjnego punktu widzenia parametrów ST i SFC